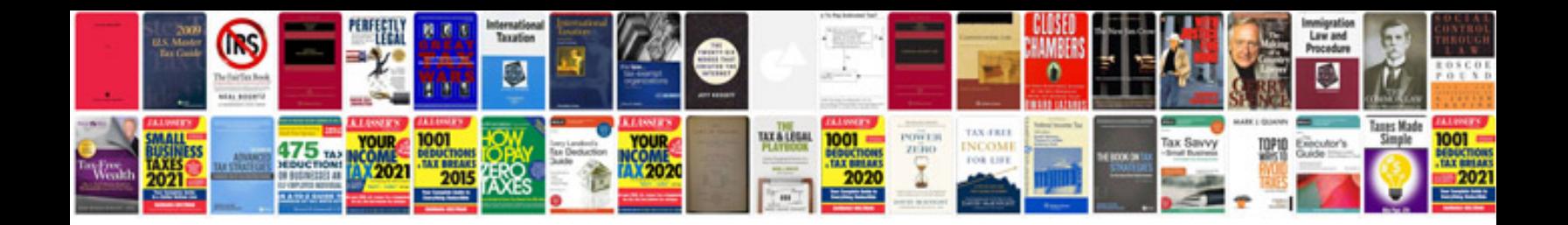

**Trips agreement**

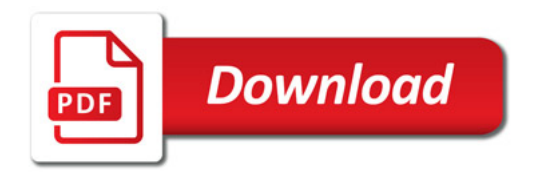

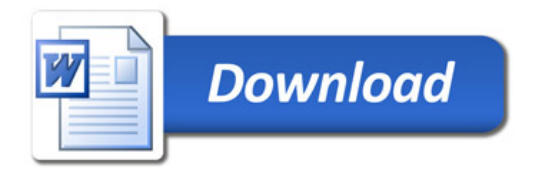